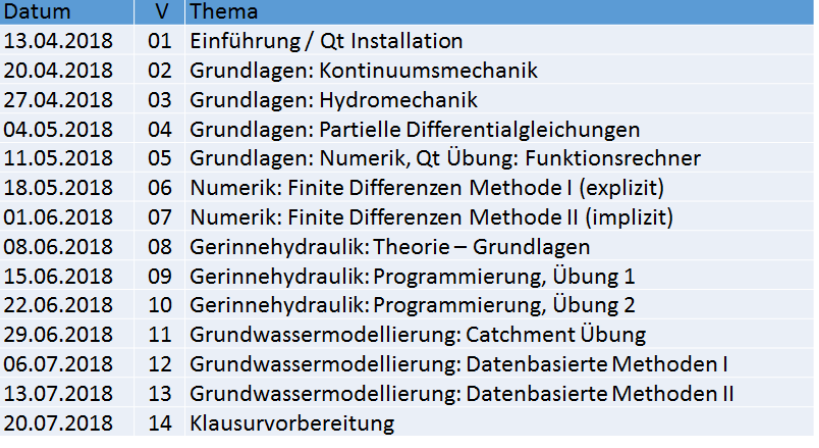

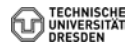

<span id="page-1-0"></span>Hydroinformatik II "Prozesssimulation und Systemanalyse" BHYWI-08-09 @ 2018 Gerinnehydraulik - Ubungen ¨

#### Olaf Kolditz

\*Helmholtz Centre for Environmental Research – UFZ  $1$ Technische Universität Dresden – TUDD <sup>2</sup>Centre for Advanced Water Research – CAWR

29.06.2018 - Dresden

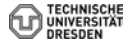

<span id="page-2-0"></span>Konzept

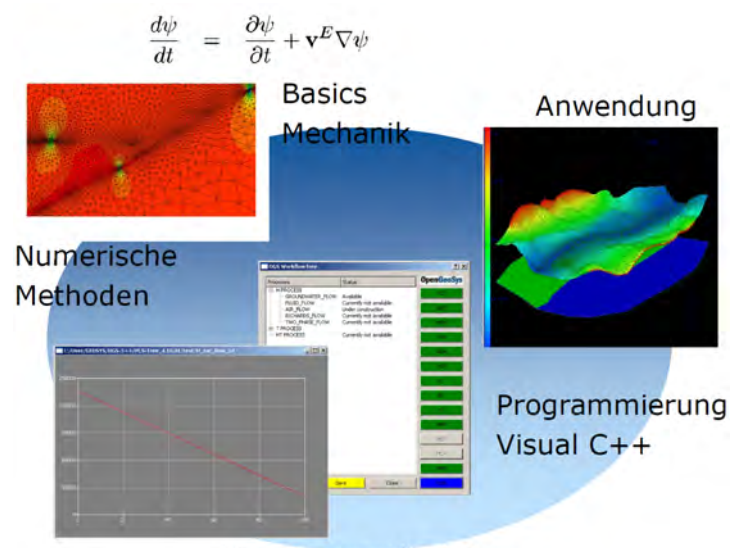

#### Prozessverständnis

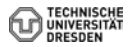

[Olaf Kolditz - Hydroinformatik II](#page-2-0) // [BHYWI-08-09 @ 2018 - Gerinnehydraulik -](#page-2-0) Übungen - 29.06.2018 3 / 35 3 / 35

- <span id="page-3-0"></span>**1 Abfallwirtschaft: Diffusionsprozesse**
- 2 Hydrology: Gerinnehydraulik ( $\rightarrow$  this)
- 3 Grundwasserwirtschaft: Grundwasserhydraulik ( $\rightarrow$  next)

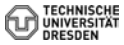

# <span id="page-4-0"></span>Energiebetrachtung #3: Bernoulli

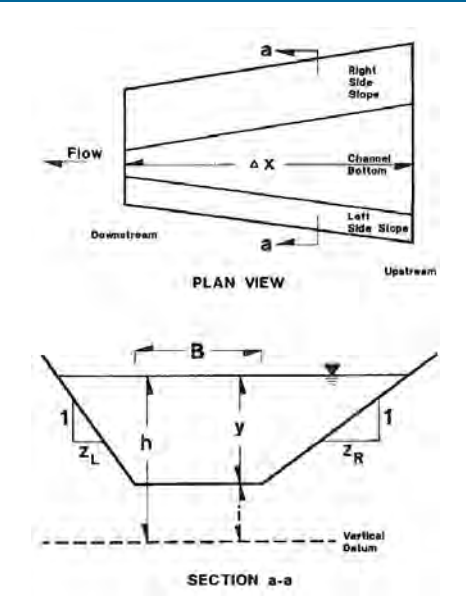

### <span id="page-5-0"></span>Numerisches Verfahren #1

Funktional: Energieerhaltung

$$
f(h) = \left(h + \frac{Q^2}{2gA^2}\right)|_D - \left(h + \frac{Q^2}{2gA^2}\right)|_U + \Delta x \frac{(S_{f,U} + S_{f,D})}{2}
$$
\n(1)

Newton-Verfahren:  $x = h$ 

$$
h_{k+1} = h_k + \frac{f(h_k)}{f'(h_k)} = \frac{\mathbf{R}_k}{\mathbf{J}_k} \tag{2}
$$

$$
f'(h) = f'(y)
$$

$$
\frac{d}{dh}\left(h + \frac{v^2}{2g}\right) = \frac{d}{dh}\left(h + \frac{Q^2}{2gA^2}\right) = 1 - \frac{Q^2}{2gA^3}\frac{dA}{dh}
$$
(3)

$$
\frac{dA}{dh} = \frac{d}{dh} \left( z(B + C_4 y) \right) = B + C_4 y + y C_4 = B + 2 C_4 y
$$

### <span id="page-6-0"></span>Numerisches Verfahren #2

Bleibt noch die Differenzierung der Streckenverluste

$$
\frac{dS_f}{dh} = S'_f = \frac{d}{dh} \left(\frac{Q}{AR^{2/3}}\right)^2 \tag{5}
$$

$$
S'_f = \left[ Q^2 (By + C_4 y^2)^{10/3} \frac{4}{3} (B + C_5 y)^{1/3} C_5 \right] + \left[ (B + y C_5)^{4/3} \frac{-10 Q^2}{3} (By + C_4 y^2)^{13/3} (B + 2 C_4 y) \right] (6)
$$

$$
S'_f = \frac{4}{3} Q^2 C_5 (By + C_4 y^2)^{-10/3} (B + C_5 y)^{1/3}
$$
  
- 
$$
\frac{10}{3} Q^2 (B + 2C_4 y) (B + C_5 y)^{4/3} (By + C_4 y^2)^{-13/3}
$$
 (7)  
Q

- <span id="page-7-0"></span>▶ Q&D: Übung 1 (BHYWI-08-05-E): Funktionalität
- ▶ OOP: Übung 2 (BHYWI-08-06-E): Modularität
- ▶ GUI: Übung 3 (BHYWI-08-07-E): Interaktion (Ausgabe)
- ▶ GUI: Übung 4 (BHYWI-08-08-E): Interaktion (Eingabe)

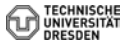

```
int main(int argc, char *argv[])
{
  // Geometrie
  // Anfangsbedingungen
  // Randbedingungen
  // Parameter
  // Berechnungsgrößen
  // Berechnung (1. Iteration des Newton-Verfahrens)
  // Ausgabe der Ergebnisse
    // File (Übung E10A)
    \frac{1}{\sqrt{2}} x-y Plot (Übung E10B)
}
```
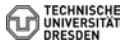

```
int main(int argc, char *argv[])
{...
  // Geometrie
  int n = 11;
  double x[n];
  for(int i=0; i \leq n; i++)x[i] = -100. + i*10.;
  double bottom_elevation[n];
  for(int i=0; i \leq n; i++)bottom elevation[i] = 0.04 - i*0.004;
...}
```
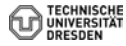

# <span id="page-10-0"></span>Q&D #3

```
int main(int argc, char *argv[])
{...
 // Anfangsbedingungen
 double u_old[n];
 u_old[0]=0.244918436659073; //-100
 u_{\text{old}}[1]=0.243; //-90
 u old[2]=0.242293545352681; //-80
 u old[3]=0.241; //-70
 u_old[4]=0.240216955447788; //-60
 u old[5]=0.235; //-50
 u_old[6]=0.225684124843115; //-40
 u old[7]=0.223; //-30
 u_old[8]=0.220898136369048; //-20
 u_old[9]=0.201434531839821; //-10
 u old[10]=0.1; //0
...}
```
#### Warum so genau?

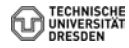

```
int main(int argc, char *argv[])
{...
  // Randbedingungen
  u_{\text{old}}[10] = 0.1; // Wasserstand flußabwärts [m]
  double u_new[n];
  u_{\text{new}}[10] = 0.1; // Wasserstand flußabwärts [m]
...}
```
Tafelbild

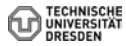

```
int main(int argc, char *argv[])
\{.\,.\,.\,// Parameter
  double discharge = 0.05; // Volumenfließrate [m3/s]
  double gravity = 9.81; // [m/s2]double friction_law_exponent = 0.5; // Chezy, Manning-Sti
  double error\_tolerance = 1e-3; // [m]double bed_slope = 0.0004; // [m/m]double bottom_width = 1.; // [m]
  double m = 1.; //
  double friction_coefficient = 10.; //
...}
```
Tabelle

```
int main(int argc, char *argv[])
{...
  // Berechnungsgrößen
  double wetted_cross_section[n];
  double water_level_elevation[n];
  double flow_velocity[n];
  double Froude_number[n];
  double wetted_perimeter[n];
  double hydraulic_radius[n];
  double friction_slope[n];
...}
```
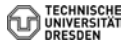

```
int main(int argc, char *argv[])
\{.\right..
  for(int i=0; i \leq n; i++){
    wetted\_perimeter[i] = bottom\_width + 2.*sqrt(1.*m*m)*u\_old[i];wetted_cross\_section[i] = (bottom_width + m*u\_old[i]) *u\_old[i];hydraulic_radius[i] = wetted_cross_section[i] / wetted_perimeter[i]
    water_level_elevation[i] = bottom_elevation[i] + u_old[i];
    flow_velocity[i] = discharge/wetted_cross_section[i];
    Froude_number[i] = flow\_velocity[i]/(sqrt(gart) = the interpret of S/sqrt(bottom_width*bottom_width+4.*m*wetted_cross_section[i])));
    friction_slope[i] = pow(flow_velocity[i]/(friction_coefficient*
                          pow(hydraulic_radius[i],friction_law_exponent))
}
...}
```
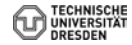

# <span id="page-15-0"></span>Q&D #8 Berechnung

```
int main(int argc, char *argv[])
{...
  double N,N1,N2,N3,D,D1,D2,D21,D22;
  for(int i=0; i \leq n-1; i++){
    N1 = pow(discharge, 2) / pow(wetted_cross_setction[i+1], 2) + gravity*u_N2 = pow(discharge, 2) / pow(wetted_cross_setction[i], 2) + gravity*u_olN3 = gravity*(bed_slope - (friction_slope[i+1]+friction_slope[i])/2.
    N = N1 - N2 - N3:
    D1 = pow(diskarge, 2)/pow(wetted_cross_setction[i], 3) * (bottom_widt)D21 = friction_law_exponent*2.*(sqrt(1+m*m))/wetted_perimeter[i];D22 = (1.+friterion_law_exponen)/wettel_cross_setction[i] * (bottom_lD2 = gravity*friction_slope[i]*(D21-D22)*(x[i+1]-x[i]);
    D = D1 + D2;
    u_new[i] = u_old[i] - N/D;}
...}
```
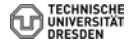

### <span id="page-16-0"></span>Q&D #9 Ausgabe File

```
int main(int argc, char *argv[])
{...
  ofstream out_file("out.txt");
  out_file.precision(4);
  out_file << "Water depth (old):\t";
  for(int i=0; i \leq n; i++){
    out_file << "\t" << u_old[i] << " ";
  }
  out_file << endl;
...
  out_file << "Water depth (new):\t";
  for(int i=0; i \leq n; i++){
    out file << "\t" << u_new[i] << " ";
  }
  out_file << endl;
  out_file.close();
...}
```
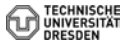

### <span id="page-17-0"></span>Q&D #9 Ausgabe File

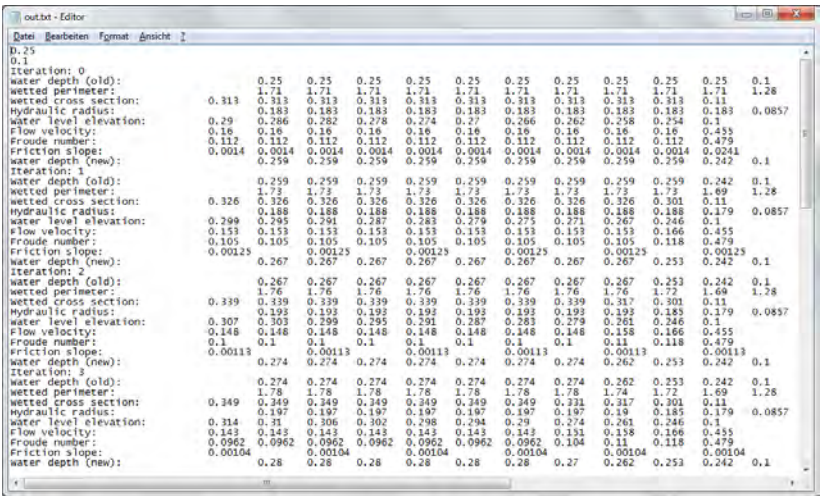

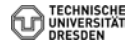

# <span id="page-18-0"></span>Q&D #10 Ausgabe Grafik

```
int main(int argc, char *argv[])
\{.\,\,.Plotter plotter;
  plotter.setWindowTitle(QObject::tr("My Function Plotter"));
  QVector<QPointF> points0;
  QVector<QPointF> points1;
  double l;
  for (int i=0; i \leq n; ++i){
    1 = -100. + 10.*i:
    points0.append(QPointF(l,u_old[i]));
    points1.append(QPointF(l,u_new[i]));
  }
  plotter.setCurveData(0, points0);
  plotter.setCurveData(1, points1);
  PlotSettings settings;
  settings.minX = -100.0;
  settings.maxX = 0.0;settings.minY = 0.0;
  settings.maxY = 0.4;plotter.setPlotSettings(settings);
```
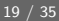

# <span id="page-19-0"></span>Q&D #11 Ausgabe Grafik

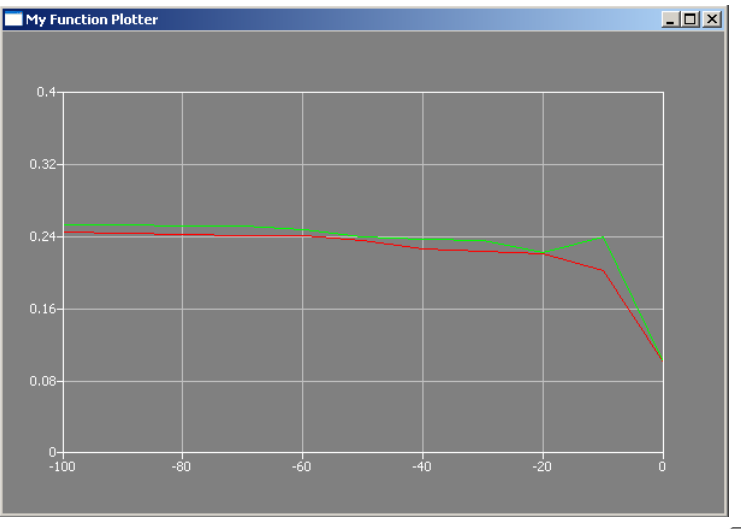

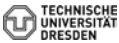

<span id="page-20-0"></span>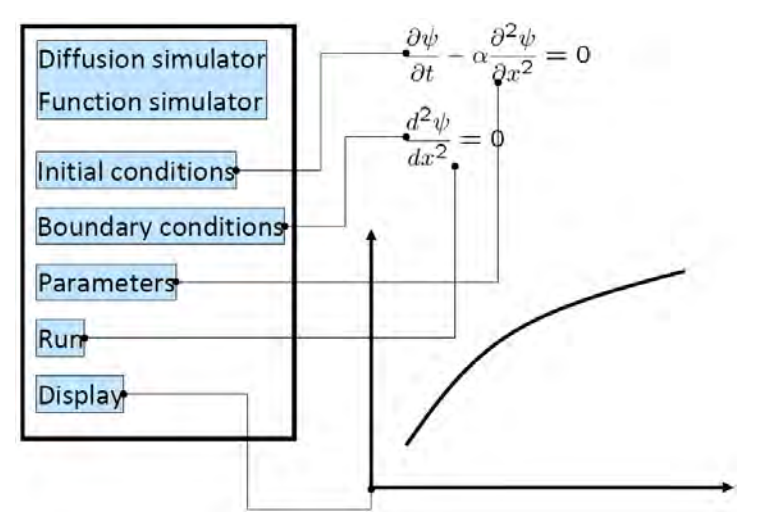

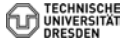

```
int main(int argc, char *argv[])
{
  // Geometrie
  // Anfangsbedingungen
  // Randbedingungen
  // Parameter
  // Berechnungsgrößen
  // Berechnung (1. Iteration des Newton-Verfahrens)
  // Ausgabe der Ergebnisse
    // File (Übung E10A)
    \frac{1}{\sqrt{2}} x-y Plot (Übung E10B)
}
```
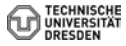

<span id="page-22-0"></span>Dialog::~Dialog() void Dialog::on\_pushButtonIC\_clicked() void Dialog::on\_pushButtonBC\_clicked() void Dialog::on\_pushButtonMAT\_clicked() void Dialog::on\_pushButtonRUN\_clicked() void Dialog::on\_pushButtonSHO\_clicked()

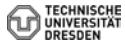

# <span id="page-23-0"></span> $OOP \#4$

```
void Dialog::on_pushButtonIC_clicked()
{
 // 2 Anfangsbedingungen
 u_old[0]=0.244918436659073; //-100
 u old[1]=0.243; //-90
...
 u_old[9]=0.201434531839821; //-10
 u_old[10]=0.1; //0
  pushButtonIC->setStyleSheet("background-color: green");
  pushButtonBC->setEnabled(true);
  out_file << lineEditIC->text().toStdString() << endl;
  double IC = lineEditIC->text().toDouble();
  for(int i=0; i \leq n-1; i++){
     u<sup>[i]</sup> = IC;
  }
```

```
void Dialog::on_pushButtonBC_clicked()
{
  // 3 Randbedingungen
  double BCR = 0.05;
  BCR = lineEditBCR->text().toDouble();
  out_file << BCR << endl;
  u_{\text{old}}[10] = BCR; // Wasserstand flußabwärts [m]u_new[10] = BCR; // Wasserstand flußabwärts [m]
  pushButtonBC->setStyleSheet("background-color: green");
  pushButtonMAT->setEnabled(true);
}
```
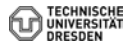

```
void Dialog::on_pushButtonMAT_clicked()
{
  // Parameter
  discharge = 0.05; // Volumenfließrate [m3/s]gravity = 9.81; // [m/s2]
  friction_law_exponent = 0.5; // Chezy, Manning-Strickler
  error_tolerance = 1e-3; // [m]bed_slope = 0.0004; // [m/m]bottom_width = 1.; // [m]
  m = 1.: //
  friction_coefficient = 10.; //
  pushButtonMAT->setStyleSheet("background-color: green");
  pushButtonRUN->setEnabled(true);
}
```
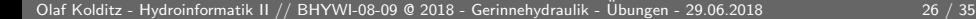

```
// Newton iteration loop
  for(int k=0; k< k n; k++){...
    RunNewtonStep();
  ...}
```
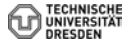

```
void Dialog::on_pushButtonALL_clicked()
{
  on_pushButtonIC_clicked();
  on_pushButtonBC_clicked();
  on_pushButtonMAT_clicked();
  on_pushButtonRUN_clicked();
}
```
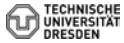

<span id="page-28-0"></span>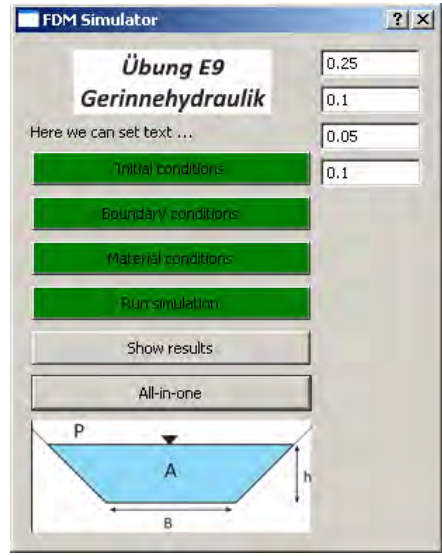

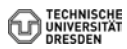

```
int main(int argc, char *argv[])
{
  QApplication a(argc, argv);
  //...........................................................
  Dialog w;
  //splash.finish(&w); //test
  w.setWindowTitle("FDM Simulator");
  w.setFixedWidth(300);
  w.show();
  return a.exec();
}
```
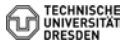

```
int main(int argc, char *argv[])
{
  //...........................................................
  QPixmap pixmap ("../E9.jpg");
  QSplashScreen splash(pixmap);
  splash.show();
  splash.showMessage(QObject::tr("Übung E9 wird geladen..."), Qt::black
  QTime dieTime = QTime::currentTime().addSecs(3); while(QTime::currentQCoreApplication::processEvents(QEventLoop::AllEvents)// Warte-Funktion (http://lists.trolltech.com/qt-inte
}
```
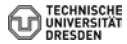

<span id="page-31-0"></span>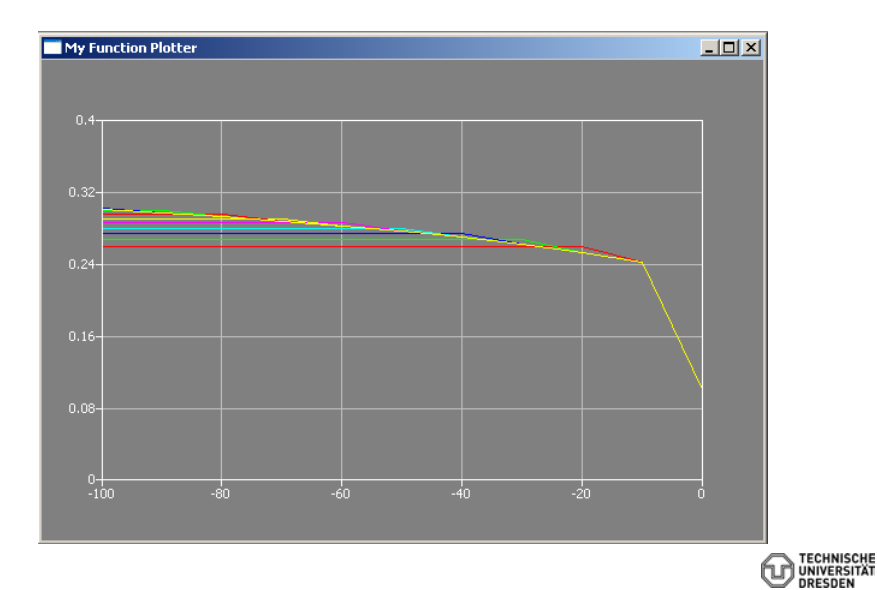

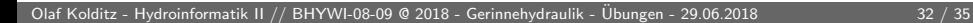

# <span id="page-32-0"></span>Software-Engineering GitHub

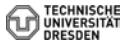

<span id="page-33-0"></span>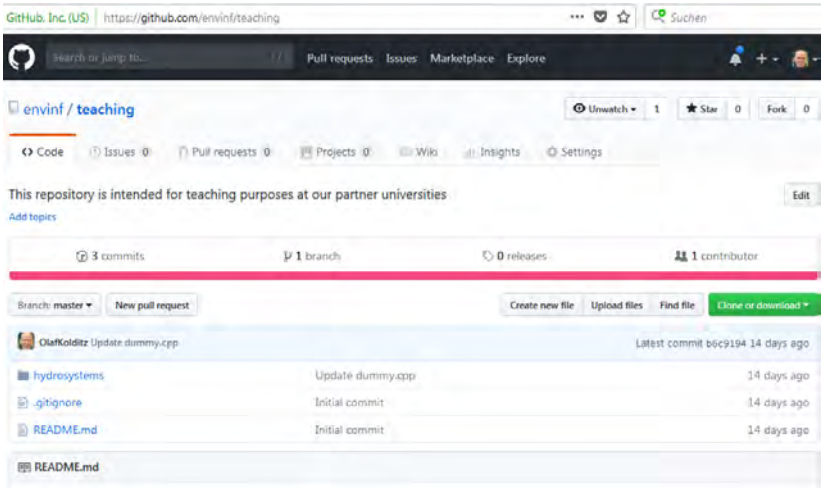

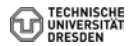

<span id="page-34-0"></span>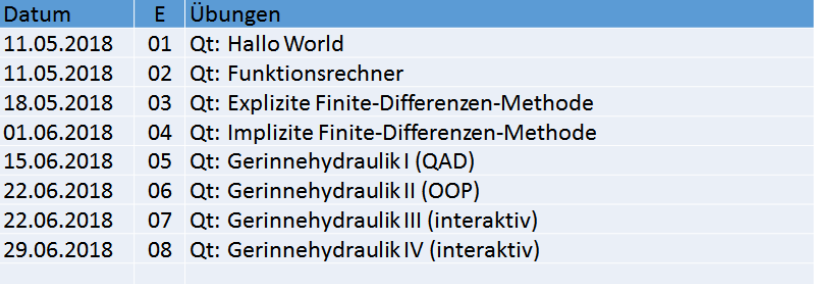

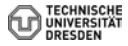